# Egzamin z ekonometrii dla IiE 11.06.2007 II semestr

## Pytania teoretyczne

- 1. Jakie trzy testy stosujemy do testowania hipotez parametrycznych postaci  $h(\theta) = 0$  w kontekscie estymacji MNW? Porównać wady i zalety tych testów (po jednej wadzie i zalecie dla każdego testu).
- 2. Pokazać, że estymator  $MNK$  jest estymatorem *M*, oraz, że dla  $E(\epsilon_i|\mathbf{x}_i) = 0$  spełnia on założenia konieczne do zgodności estymatora  $M$ .
- 3. Kiedy może pojawić się problem nielosowej selekcji próby i jaki model można w tym przypadku zastosowac?´
- 4. Czym różni się forma strukturalna od formy zredukowanej?

#### ZADANIE 1

1. Pokazac,´ ze podobnie jak w ˙ *MNK*, takze w przypadku modelu logitowego oszacowanym ˙ *MNW*

$$
\sum_{i=1}^N e_i \boldsymbol{x}_i = 0,
$$

gdzie  $\widehat{p}_i = F\left(\boldsymbol{x}_i\widehat{\boldsymbol{\beta}}\right)$ , a  $\widehat{e}_i = y_i - \widehat{p}_i$ .

2. Pokazać, że w oszacowanym  $MNW$  modelu logitowym ze stałą udział sukcesów w ogóle obserwacji równy jest średniemu oszacowanemu prawdopodobieństwu sukcesu:

$$
\sum_{i=1}^{N} e_i = 0
$$

3. Pokazać, że w oszacowanym *MNW* modelu logitowym estymatorem macierzy wariancji  $\hat{\beta}$  może być

$$
\widehat{\mathbf{\Sigma}} = \left(\sum_{i=1}^N \widehat{\sigma}_i^2 \boldsymbol{x}_i \boldsymbol{x}_i'\right)^{-1}
$$

gdzie  $\sigma_i^2$  jest równa:

$$
\sigma_i^2 = F\left(\boldsymbol{x}_i\widehat{\boldsymbol{\beta}}\right)\left[1 - F\left(\boldsymbol{x}_i\widehat{\boldsymbol{\beta}}\right)\right]
$$

**Podpowiedź**: Skorzystaj ze wzoru, który mówi, że macierz informacyjna Fishera *I* (*β*) = Var (<sup>*∂*(*β*)<sub></sub> a *a*</sup> *∂β*  $\boldsymbol{X}$ 

#### *Rozwi ˛azanie*:

1. W przypadku modelu logitowego logarytm funkcji wiarogodności ma postać:

$$
\ell(\boldsymbol{\beta}) = \sum_{i=1}^{N} \left[ y_i \ln \left( \frac{e^{\boldsymbol{x}_i \boldsymbol{\beta}}}{1 + e^{\boldsymbol{x}_i \boldsymbol{\beta}}} \right) + (1 - y_i) \ln \left( \frac{1}{1 + e^{\boldsymbol{x}_i \boldsymbol{\beta}}} \right) \right]
$$

$$
= \sum_{i=1}^{N} y_i \boldsymbol{x}_i \boldsymbol{\beta} - \sum_{i=1}^{N} \ln \left( 1 + e^{\boldsymbol{x}_i \boldsymbol{\beta}} \right)
$$

Wektor pierwszych pochodnych funkcji wiarogodności będzie więc dany wzorem

$$
\frac{\partial \ell(\boldsymbol{\beta})}{\partial \boldsymbol{\beta}}\bigg|_{\boldsymbol{\beta}=\widehat{\boldsymbol{\beta}}} = \sum_{i=1}^N y_i \boldsymbol{x}_i - \sum_{i=1}^N \frac{e^{\boldsymbol{x}_i \widehat{\boldsymbol{\beta}}}}{1+e^{\boldsymbol{x}_i \widehat{\boldsymbol{\beta}}}} \boldsymbol{x}_i = \sum_{i=1}^N y_i \boldsymbol{x}_i - \sum_{i=1}^N \widehat{p}_i \boldsymbol{x}_i
$$

$$
= \sum_{i=1}^N (y_i - \widehat{p}_i) \boldsymbol{x}_i = \sum_{i=1}^N e_i \boldsymbol{x}_i = 0
$$

2. W przypadku modelu ze stałą  $x_{1i} = 1$  a co implikuje, że  $\sum^N$  $\sum_{i=1} e_i = 0$ , a to z kolei implikuje, że

$$
\frac{1}{N} \sum_{i=1}^{N} y_i = \frac{1}{N} \sum_{i=1}^{N} \hat{p}_i
$$

3. Korzystając ze wzoru wyprowadzonego w poprzednim punkcie:

$$
\boldsymbol{I}(\boldsymbol{\beta}) = \text{Var}\left(\left.\frac{\partial \ell(\boldsymbol{\beta})}{\partial \boldsymbol{\beta}}\right| \boldsymbol{X}\right) = \text{Var}\left(\sum_{i=1}^{N} y_i \boldsymbol{x}_i - \sum_{i=1}^{N} p_i \boldsymbol{x}_i \right| \boldsymbol{X}\right)
$$

$$
= \sum_{i=1}^{N} \text{Var}\left(y_i | \boldsymbol{x}_i\right) \boldsymbol{x}_i \boldsymbol{x}_i' = \sum_{i=1}^{N} \sigma_i^2 \boldsymbol{x}_i \boldsymbol{x}_i'
$$

ponieważ poszczególne obserwacje są niezależne a Var ( $y_i | x_i) = F(x_i; \beta) [1 - F(x_i; \beta)]$ . Macierz wariancji  $\hat{\beta}$  można oszacować przy użyciu odwrotności oszacowanej macierzy informacji Fishera

ZADANIE 2 Przeprowadzono regresj˛e *MNK* na próbie panelowej skonstruowanej na próbie *BAEL* (fala z roku 2000.2), która objaśnia liczbę przepracownych godzin w tygodniu ( $HOUTOT$ ) za pomocą wieku ( $AGE$ ), wieku do kwadratu (*AGE*2) oraz płci (*SEX* - 1 mężczyzna, 2 kobieta) i uzyskano następujące oszacowania:

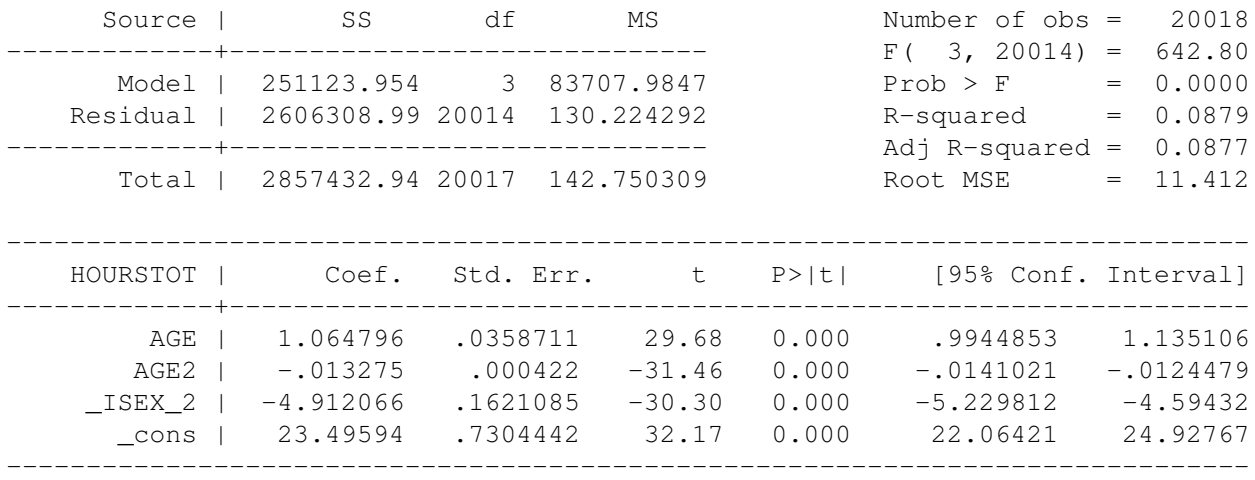

Poziom istotności  $\alpha = 0.05$ 

- 1. Zinterpretować oszacowania parametrów (w przypadku wieku zintepretuj wielkość parametrów dla osoby mającej 20 lat i 50 lat)
- 2. Przeprowadzono powtórnie regresję MNK, przy czym użyto odpornej macierzy wariancji i kowarinacji i uzyskano następujące wyniki:

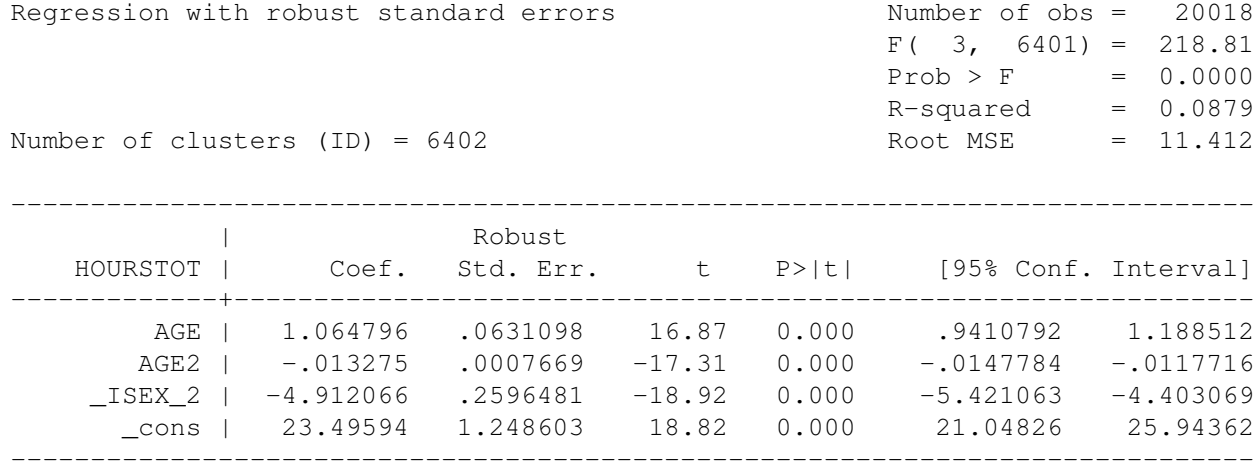

Skąd wynikają tak duże rozbieżności między oszacowaniami błędów standardowych uzyskanymi za pomocą zwykłej macierzy wariancji i kowariancji i oszacowaniami uzyskanymi za pomocą macierzy odpornej?

3. Oszacowano model powtórnie przy użyciu estymatora efektów losowych i uzyskano następujące wyniki:

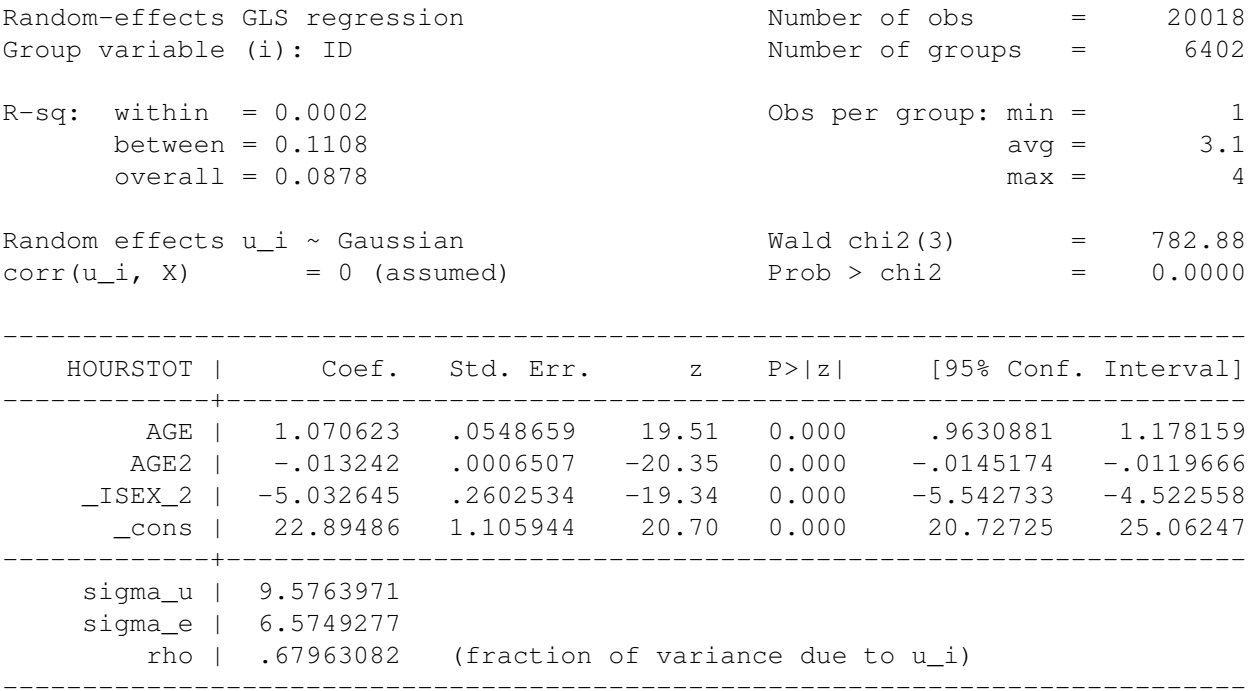

Breusch and Pagan Lagrangian multiplier test for random effects:

 $HOUNSTOT[ID, t] = Xb + u[ID] + e[ID, t]$ 

Estimated results: | Var sd = sqrt(Var)

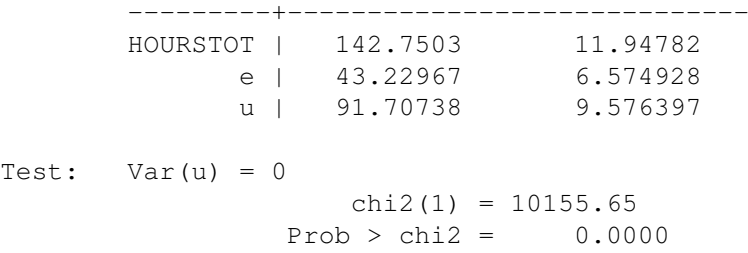

Podać liczbę osób przebadanych w ramach panelu, zinterpretować wszystkie  $R^2$ , przetestować łączną istotność zmiennych.

- 4. Zintepretować oszacowania  $\sigma_{\varepsilon}^2$ ,  $\sigma_u^2$  i  $\rho$  oraz wynik testu na istnienie efektów losowych
- 5. Oszacowano model za pomocą estymatora efektów stałych dla tej samej próby i uzyskano następujące oszacowania:

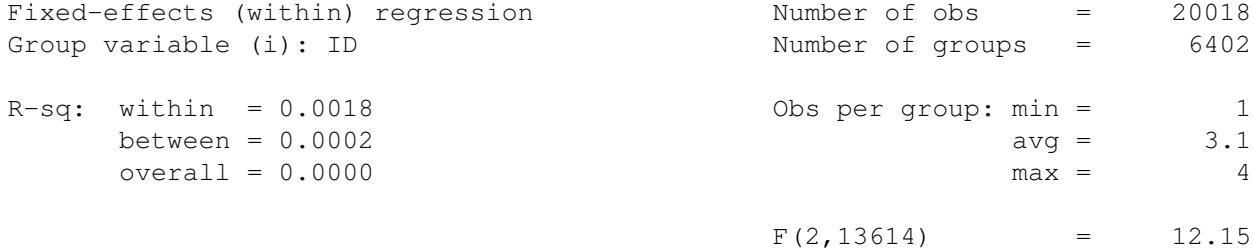

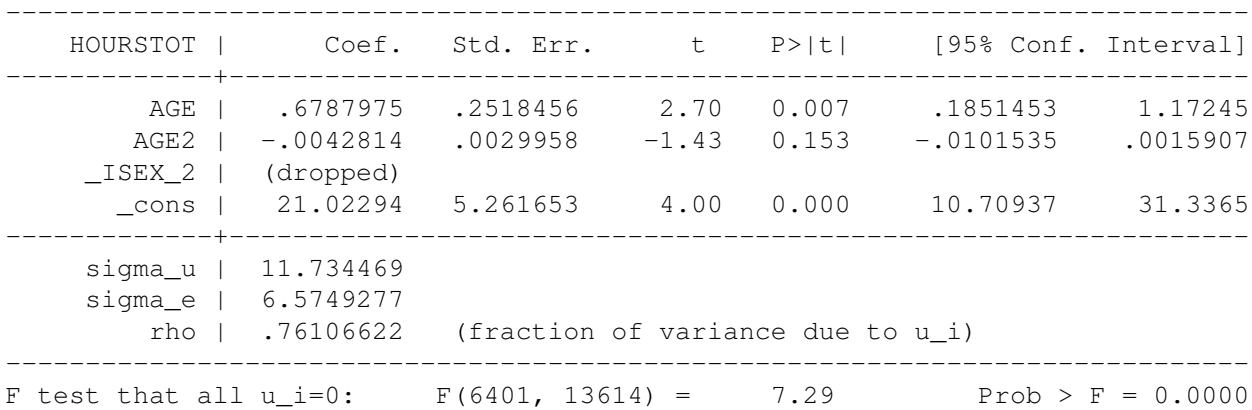

Zbadać łączną istotność zmiennych i istotność poszczególnych zmiennych, sprawadzić czy efekty indywidualne sa istotne.

- 6. Wyjaśnić dlaczego w tym przypadku nie uzyskaliśmy oszacowania współczynnika dla zmiennej *SEX*.
- 7. Przeprowadzono test Hausmana, dla tych dwóch estymatorów i uzyskano następujący wynik:

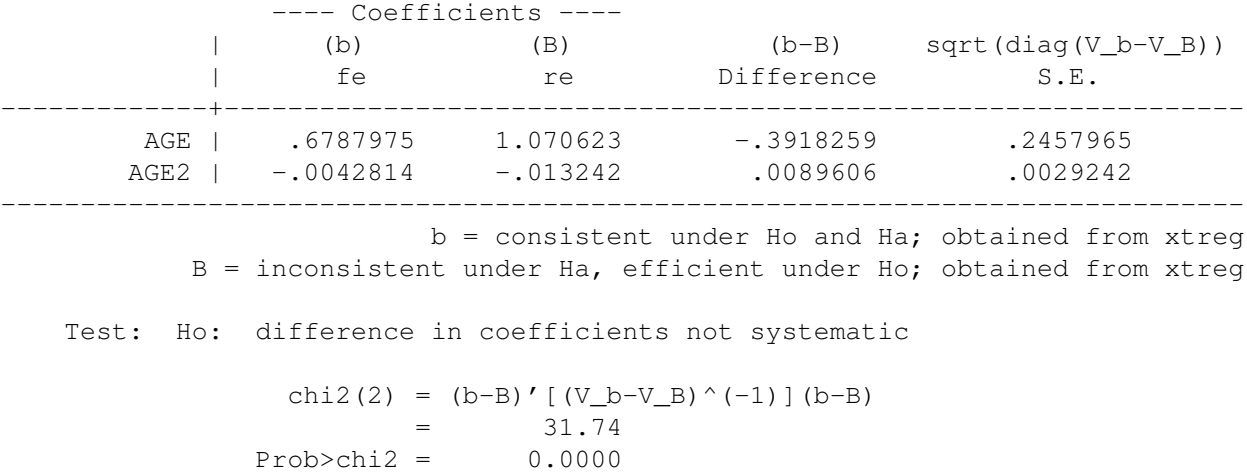

Zinterpretować wynik tego testu i wyjaśnić jakie są wnioski wynikające z wyniku testu jeśli chodzi o prawidłowy sposób estymacji rozpatrywanego modelu.

## *Rozwi ˛azanie*:

- 1. Wielkość efektu cząstkowego dla wieku jest równa  $\frac{\partial HOUTRSTOT}{\partial AGE} = \beta_{AGE} + 2AGE\beta_{AGE^2}$ . Dla osoby  $20$  letniej mamy  $\frac{\partial HOLRSTOT}{\partial AGE}$  = 1.064 + 2 × 20 × (−.013) = .544. Dla 50 letniej  $\frac{\partial HOLRSTOT}{\partial AGE}$  = 1*.*064 + 2 *×* 50 *×* (*−.*013) = *−.* 236. Oznacza to, ze dodatkowy rok ˙ zycia w przypadku osoby ˙ 20 letniej zwiększa długość czasu poświęconego pracy o .544 godziny a dla 50 letniej skraca o .236 godz. Kobiety pracuja w tygodniu o 4.91 godz krócej niż mężczyźni.
- 2. Różnice te wynikają z tego, że w próbie panelowej z racji na występowanie nieobserwowalnych efektów indywidualnych, (łączne) błędy losowe są skorelowane dla poszczególnych jednostek a tym samym standardowa, uzyskana za pomocą  $MNK$  macierz wariancji kowariancji nie jest prawidłowym oszacowaniem macierzy wariancji błedu losowych. Prawidłowe oszacowanie można uzyskać właśnie za pomoca macierzy odpornej.
- 3. W ramach panelu przebadano 6402, 0*.*02% zróznicowania obserwacji dla poszczególnych gospodarst została ˙ wyjaśniona przez model, 11.08% zróznicowania między gospodarstwami została wyjaśniona przez model, 8.7% ogólnego zróżnicowania została wyjaśniona przez model. Odrzucamy hipotezę o łącznej nieistotności wszystkich zmiennych na podstawie testu Walda [782*.*88*,* 0*.*000 *<* 0*.*05]
- 4. Odchylenie standardowe efektu indywidualnego wynosi 9.57, ochylenie standardowe czystego błędu losowego wynosi 6.57, udział wariancji efektu indywidualnego w łącznym błędzie losowym (współczynnik korelacji dla łącznych błędów losowych dla dwóch różnych obserwcji dla tej samej jednostki) wynosi *167*. Wielkość statystyki [10155.65, 0.000 < 0.05] pozwala nam odrzucić hipotezę zerową o braku efektów losowych
- 5. Odrzucamy  $H_0$  o łącznej nieistotności zmiennych objaśnijących [12.15, 0.000 < 0.05]. Stała i wiek są istotne [4*.*00*,* 0*.*000 *<* 0*.*05], [2*.*70*,* 0*.*007 *<* 0*.*05]. Odrzucamu *H*<sup>0</sup> o nieistotnosci efektów indywidualnych ´ musimy odrzucic´ [7*.*29*,* 0*.*000 *<* 0*.*05]
- 6. Zmienna *SEX* dla poszczególnych jednostek nie zmienia się w czasie. Za pomocą estymatora efektów stałych nie da się oszacować współczynników dla takich zmiennych.
- 7. Na postawie testu Hausmana musimy odrzucić  $H_0$  o tym, że efekty indywidualne są nieskorelowane ze zmiennymi objaśniającymi. Tym samym do estymacji tego modelu nie powinno się stosować estymatora efektów losowych, ponieważ nie będzie on zgodny.

ZADANIE 3 Mamy następujący model

$$
y_i = (\alpha + \beta x_i) \,\varepsilon_i
$$

gdzie  $\varepsilon_i$  ma rozkład wykładniczy o dystrybuancie  $F(\varepsilon_i|x_i) = 1 - \exp(-\varepsilon_i)$  i  $\varepsilon_i, \varepsilon_j$  są niezależne dla  $i \neq j$ .

1. Wyprowadzić wzory analityczne dla estymatorów  $UMM$  w tym modelu.

Podpowiedź: Wartość oczekiwana w rozkładzie wykładniczym o dystrybuancie  $F(z) = 1 - \exp(-\beta z) =$ 1 *β*

2. Opisać, (bez wyprowadzania wzorów analitycznych), w jaki sposób można uzyskać bardziej precyzyjne oszacowania *α* i *β* stosując estymator *UMM* z optymalną macierzą wag.

### *Rozwi ˛azanie*:

1. Wartość oczekiwana E $(y_i|x_i) = \alpha + \beta x_i$ . Tak więc dla  $f(\alpha, \beta) = y_i - \alpha - \beta x_i$  mamy, że E $[f(\alpha, \beta) | x_i] =$ 0. Jeśli za instrumenty przyjmiemy stałą i  $x_i$  to uzyskamy bezwarunkowe ograniczenia na momenty

$$
\mathbb{E}\left[m_{1i}\left(\alpha,\beta\right)\right] = \mathbb{E}\left[f_i\left(\alpha,\beta\right)\right] = \mathbb{E}\left(y_i - \alpha - \beta x_i\right) = 0
$$
  

$$
\mathbb{E}\left[m_{2i}\left(\alpha,\beta\right)\right] = \mathbb{E}\left[f_i\left(\alpha,\beta\right)x_i\right] = \mathbb{E}\left(y_i x_i - \alpha x_i - \beta x_i^2\right) = 0
$$

Zamieniając momenty teoretyczne empirycznymi uzyskujemy

$$
\overline{y} - \widehat{\alpha} - \widehat{\beta}\overline{x} = 0
$$

$$
\overline{yx} - \widehat{\alpha}\overline{x} - \widehat{\beta}\overline{x^2} = 0
$$

Co po rozwiązaniu daje nam następujące wzory  $\hat{\beta} = \frac{\overline{yx} - \overline{yx}}{x^2 - \overline{x}^2}$  $\frac{yx - yx}{x^2 - \overline{x}^2}$  i  $\widehat{\alpha} = \overline{y} - \beta \overline{x}$ .

- 2. Aby precyzyjniejsze oszacowania *α* i *β* można zastosować estymator *UMM* z optymalną macierzą wag. W tym celu:
	- (a) liczymy estymatory  $\hat{\alpha}$ ,  $\hat{\beta}$  ze wzorów z punktu 1
	- (b) znajdujemy macierz wag  $\widehat{A}_{kl} = \sum_{i=1}^{n} m_k \left( \widehat{\alpha}, \widehat{\beta} \right) m_l \left( \widehat{\alpha}, \widehat{\beta} \right)$  i znajdujemy estymatory  $\alpha$  i  $\beta$  minimalizując względem  $\alpha$ ,  $\beta$  formę kwadratową

$$
Q\left(\alpha,\beta\right) = \boldsymbol{m}'\left(\alpha,\beta\right)\widehat{\boldsymbol{A}}\boldsymbol{m}\left(\alpha,\beta\right)
$$

 $g$ dzie  $m(\alpha, \beta) = \sum_{i=1}^{n} [m_{1i}(\alpha, \beta), m_{1i}(\alpha, \beta)].$